#### **open datasource in read-only mode**

*2016-03-11 02:07 AM - Martin Landa*

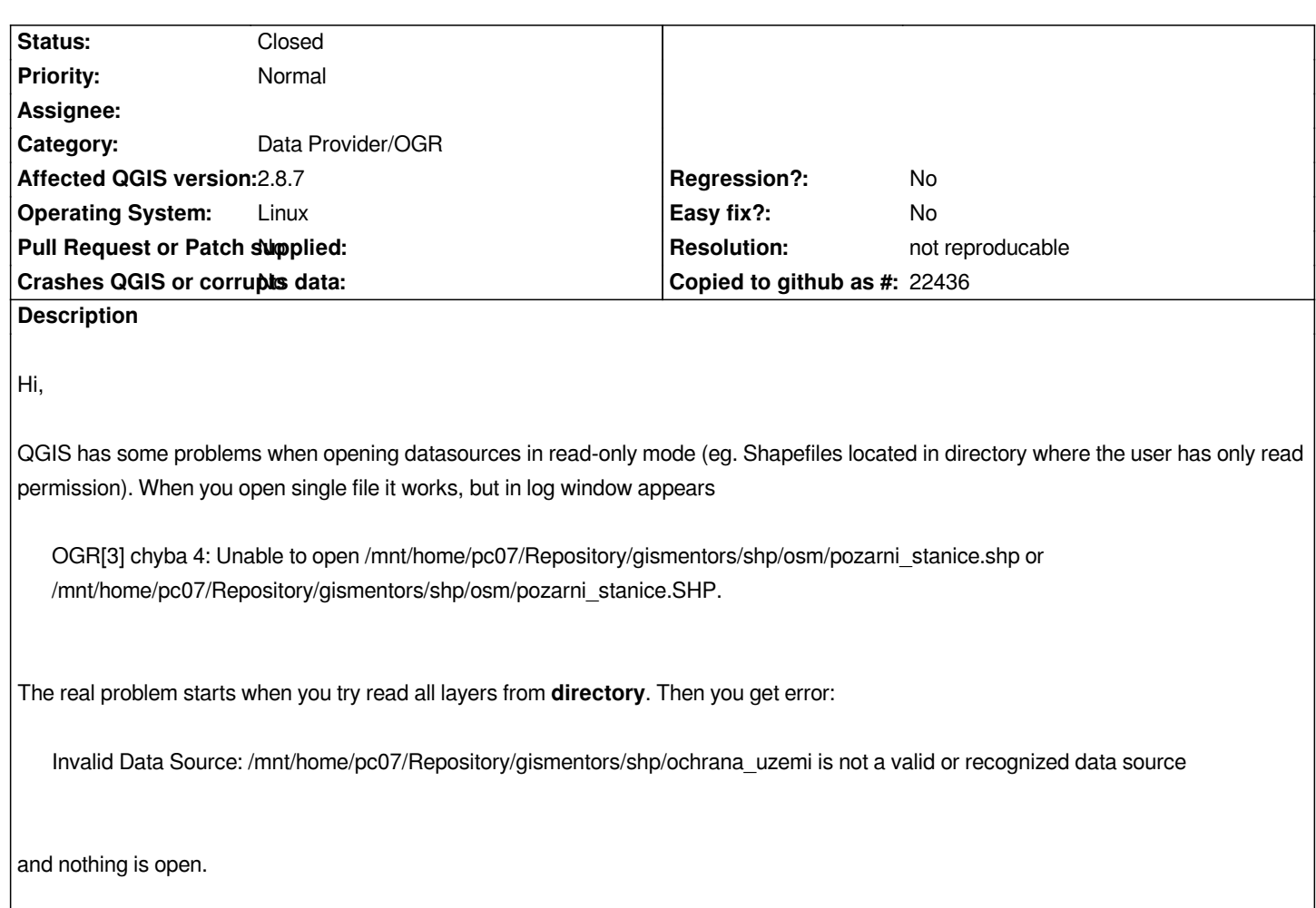

## **History**

### **#1 - 2016-03-15 05:44 AM - Maximilian Krambach**

*When opening a directory with read-only shapes in it, I get I get a* 

 *"ERROR 4: Failed to open file /tmp/test.shp. It may be corrupt or read-only file accessed in update mode"*

*This message is created by the OGR provider, not QGIS.*

### *https://github.com/qgis/QGIS/blob/5bb25d8917dc0d494ae46c035f8e019f448c60fb/src/providers/ogr/qgsogrprovider.cpp#l2727*

*QgsOgrProvider::open() handles the opening of a shapefile by checking if the OGROpen (... ,true) results in a valid layer (here the "unable to open" message is generated by OGR), and if not, proceeds with OGROpen (....,false). --> Layer is opened in read-only mode*

*[I think, if opened as a directory, somewhere in the code it is tried with just OGROpen\(....,true\), and that fails, resulting in the layers](https://github.com/qgis/QGIS/blob/5bb25d8917dc0d494ae46c035f8e019f448c60fb/src/providers/ogr/qgsogrprovider.cpp#l2727) affected to not open at all.*

### **#2 - 2016-03-25 03:08 AM - Giovanni Manghi**

*- Target version changed from 2.16 to Version 2.16*

#### **#3 - 2016-03-29 03:26 PM - Nyall Dawson**

*- Status changed from Open to Feedback*

# **#4 - 2016-05-21 11:28 AM - Giovanni Manghi**

- *Resolution set to not reproducable*
- *Status changed from Feedback to Closed*

*closing for lack of feedback, please reopen if necessary.*